CGP-115 (260-1192) Dip Switches Faxback Doc. # 5640

## SETTING THE PRINT PARAMETERS

The settings of the DIP Switch (on the rear panel) of the Graphic Printer determine how the Printer will print. They must also be appropriately adjusted for the Computer that the Printer is connected to.

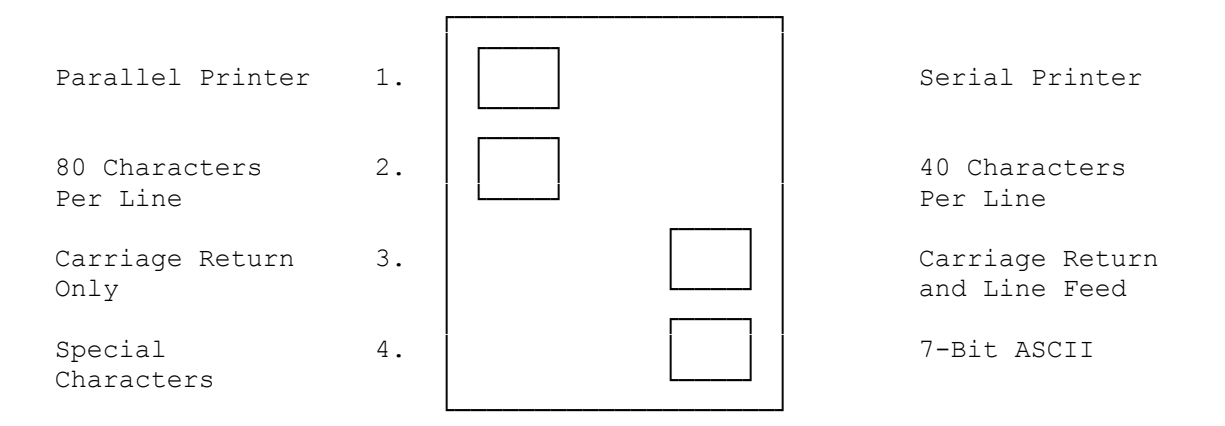

Set each Switch to either right or left using a tool such as a pencil point or ball-point pen with the pen-point retracted.

For instance, if you're using a TRS-80 Color Computer and the Computer is connected to the Printer via the SERIAL I/O Jack, set DIP Switch #1 to the right (Serial Printer).

Or, if you're in Text Mode (see Text Mode vs. Graphic Mode), and you want to print 80 characters per line (small print), set DIP Switch #2 to the left.

(dtc-08/04/93)